## Edge Detection

## Edge Detection

- • Edge <sup>=</sup> <sup>a</sup> point in the image where intensities are changing rapidly
- • We have looked at the Sobel edge operator
	- Does digital approximation to first derivative
	- Then take magnitude of the gradient

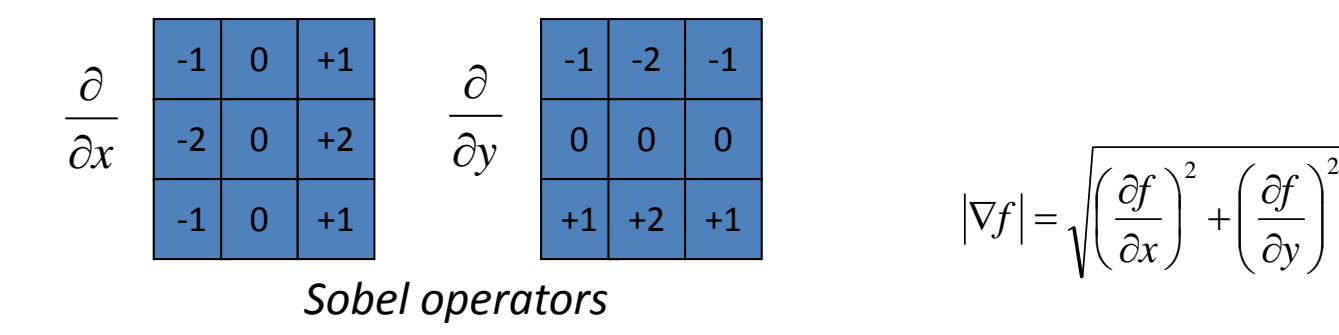

 $\bullet$  But this does not *identify* edge points … it simply gives <sup>a</sup> gradient magnitude at each pixel

## Sobel Edge Detector Example

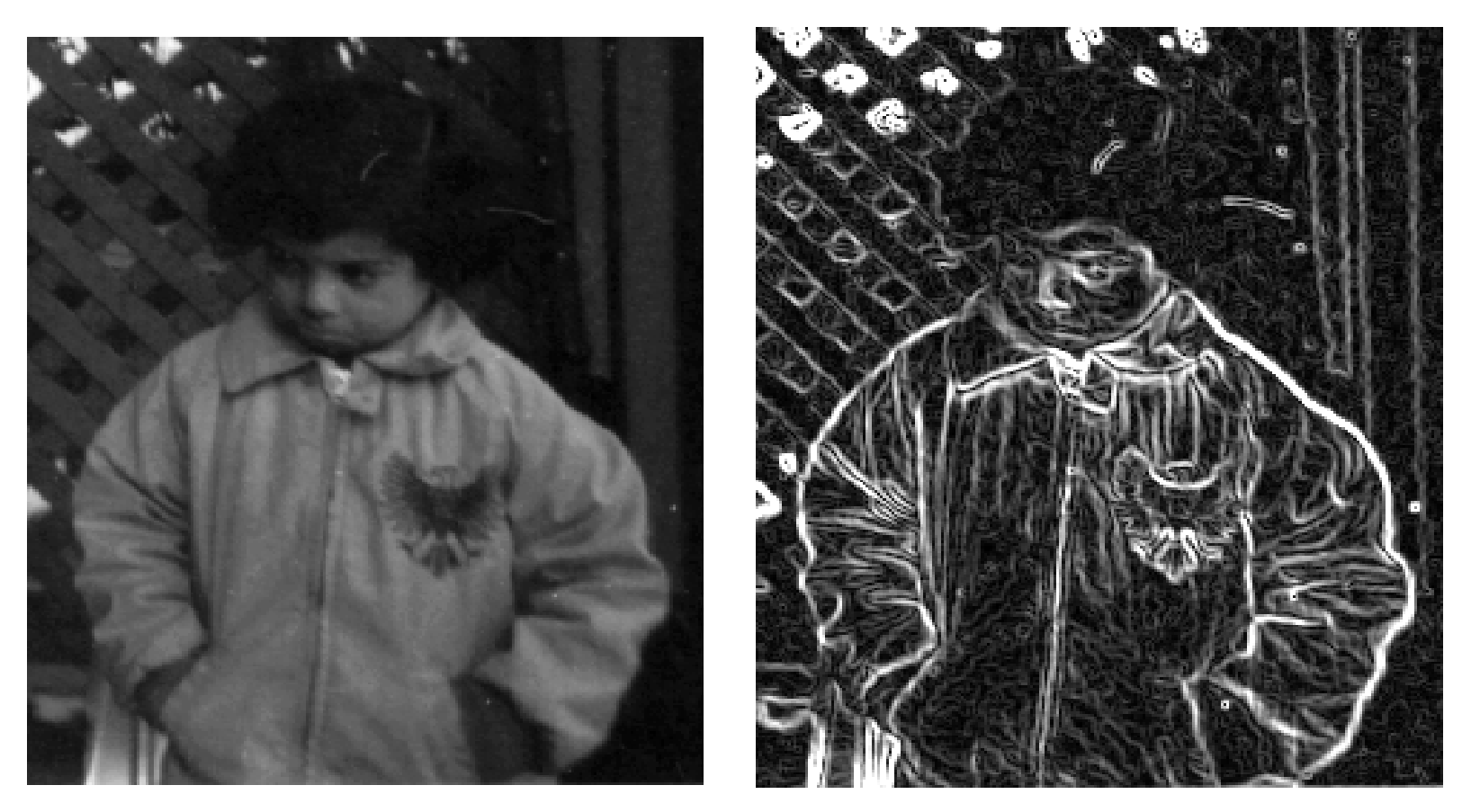

*Original image "pout.tif" Gradient magnitude, using Sobel masks*

#### Threshold Edge Operator Results

•We can threshold edge magnitudes, to produce binary image

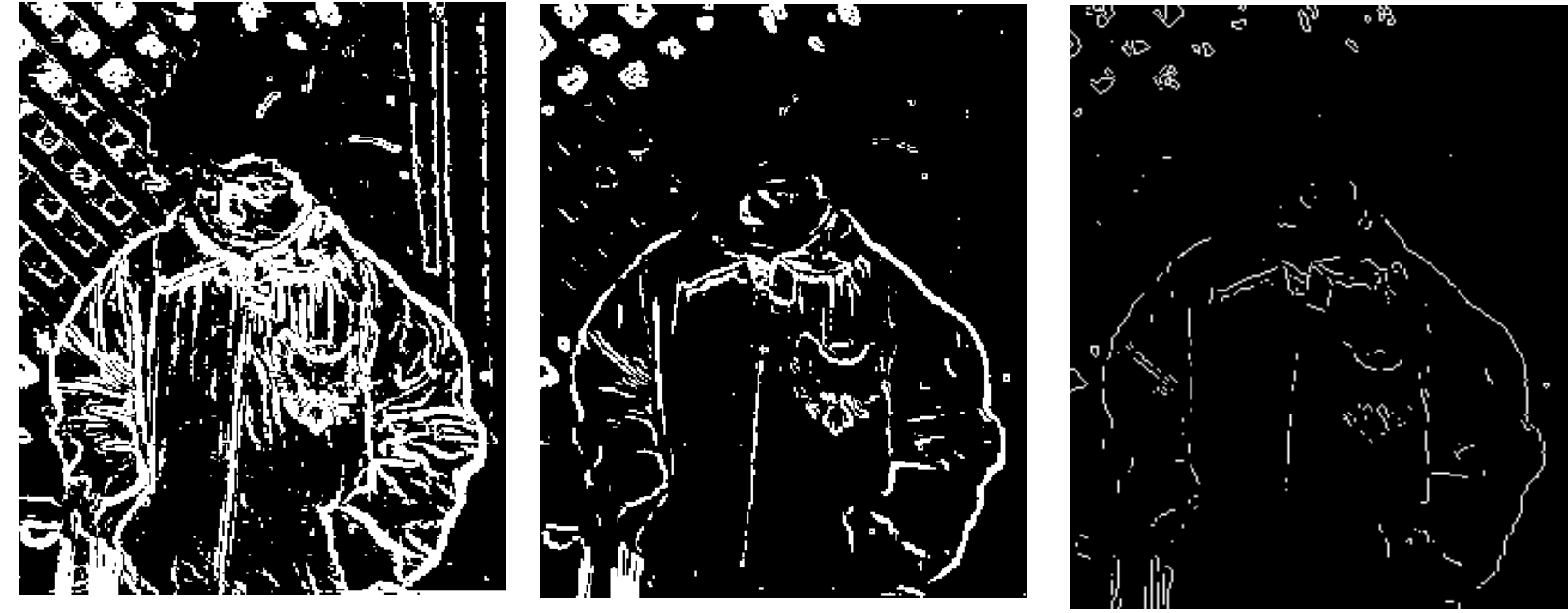

*Low*

*High threshold* 

**Non-maxima suppression** 

- •• Problem – only want one response to an edge
- • $\bullet$  Solution – We take the point that is the local maximum of the gradient magnitude (in the direction of the gradient)

#### Derivatives amplify noise

*First and second derivatives of noisy ramp edge*

- •• Even a small amount of noise greatly affects the output
- • Need to smooth the image before taking derivatives

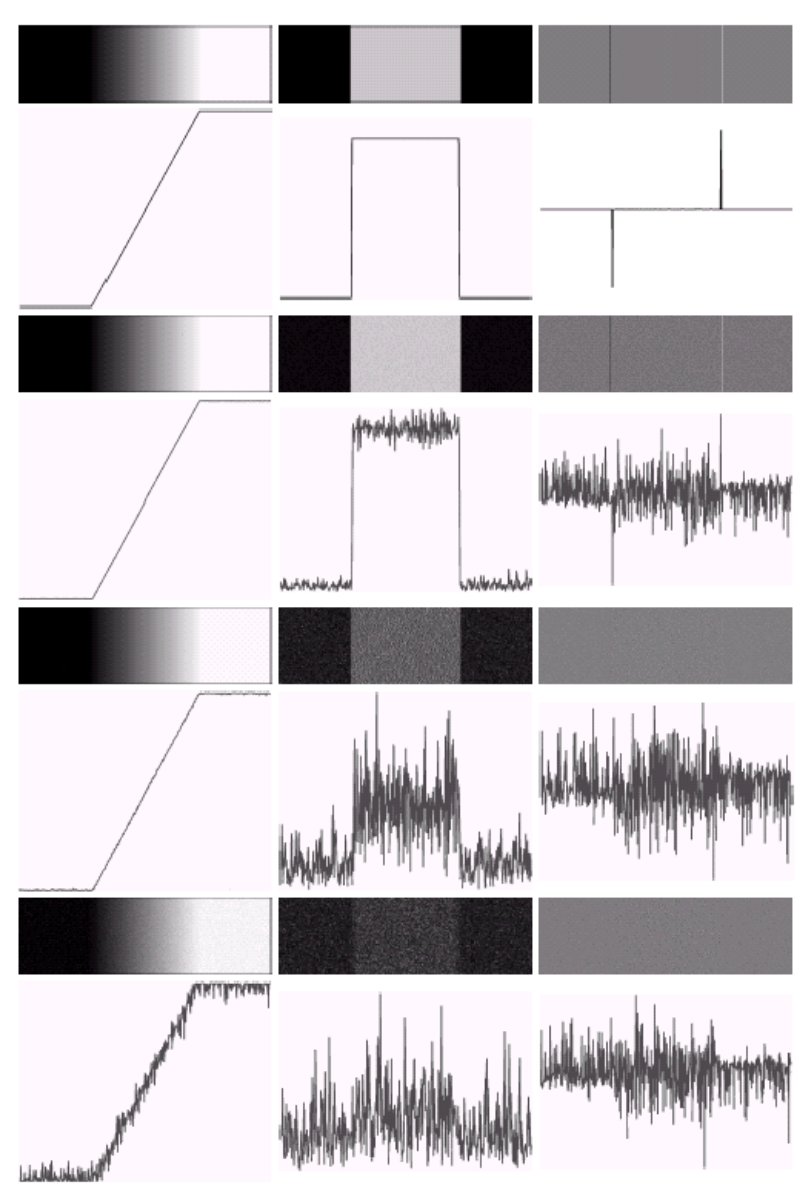

## Scale Space Edge Operators

• Intensity changes occur at different scales in an image – we need operators of different sizes to detect them

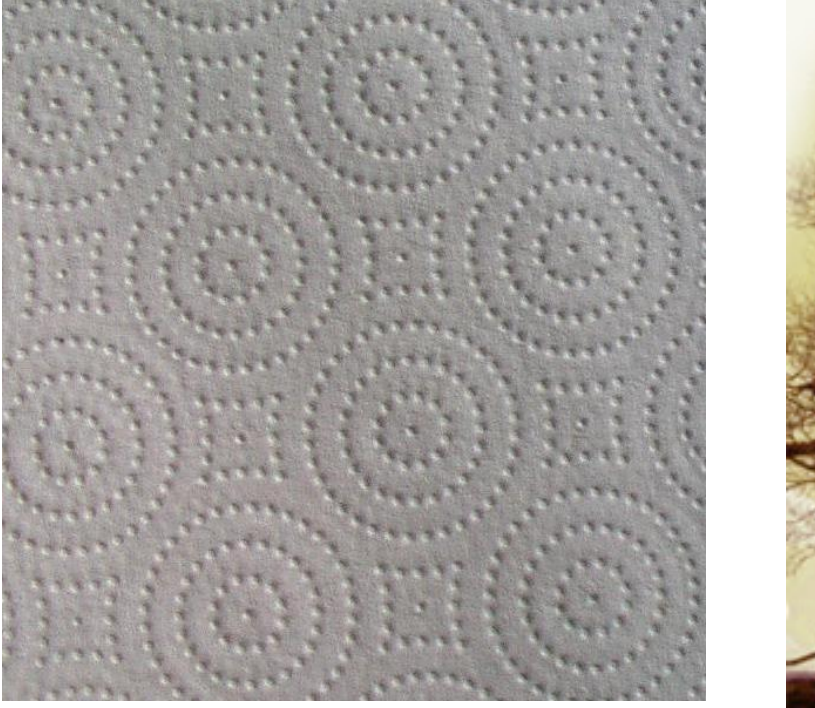

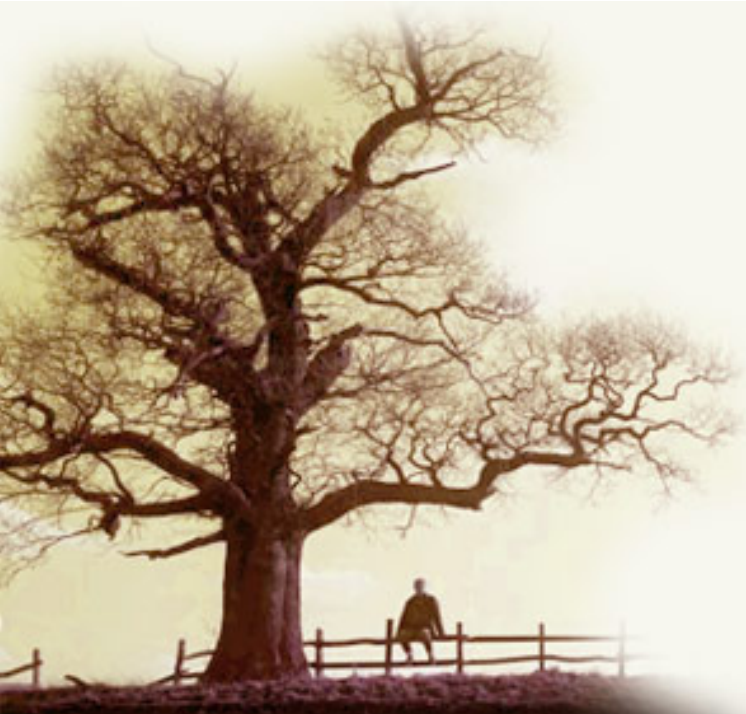

# Scale‐Space

- • The space of images created by applying <sup>a</sup> series of operators of different scales
- • Gaussians of different sizes can be used to filter the image at different scales

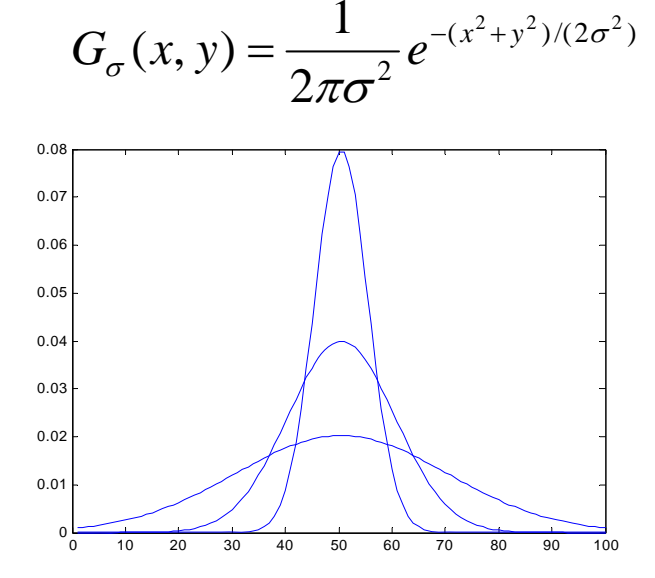

*Increasing*

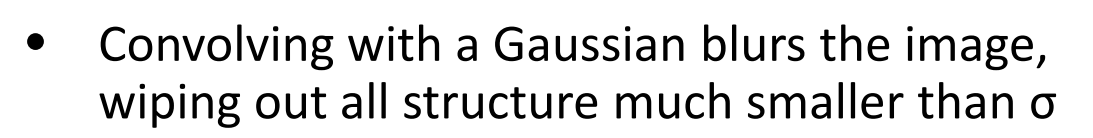

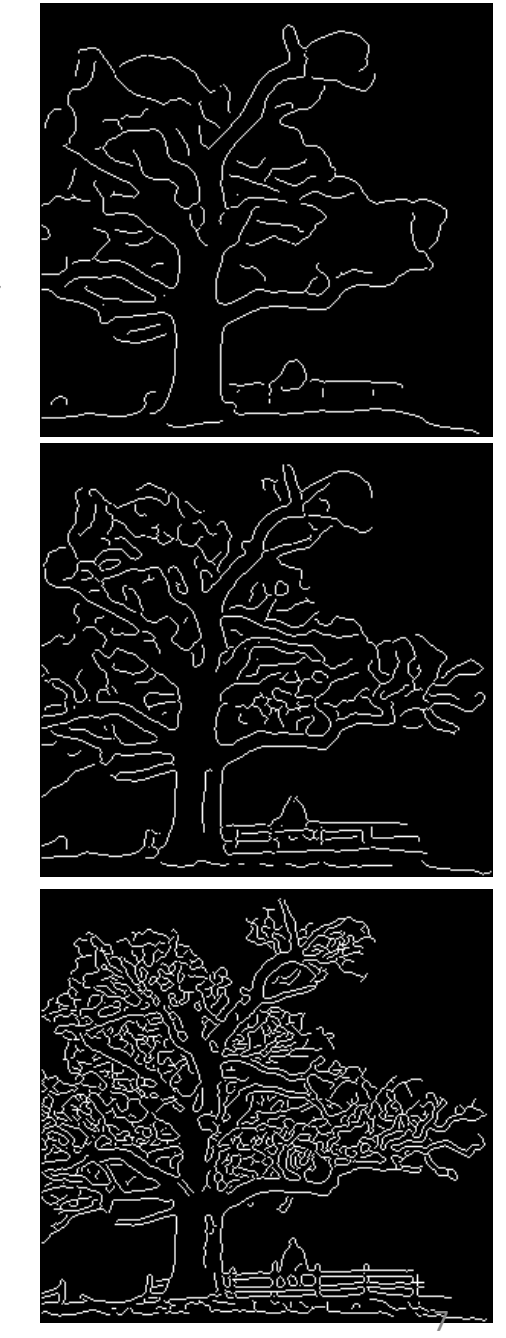

*EGGN 512 Computer Vision Colorado School of Mines, Engineering Division Prof. William Hoff*

## Derivative of Gaussian

• The gradient of the smoothed image is

 $\nabla\big[G_{\sigma}*I\big]=\big[\nabla G_{\sigma}\big]*I$ 

• The gradient operators are

$$
\nabla G_{\sigma} = \left(\frac{\partial G_{\sigma}}{\partial x} \frac{\partial G_{\sigma}}{\partial y}\right)^{T}
$$
  
=  $(-x - y) \frac{1}{\sigma^{3}} exp\left(-\frac{x^{2} + y^{2}}{2\sigma^{2}}\right)$ 

0.8

x

• An edge point is <sup>a</sup> peak in the gradient magnitude, in the direction of the gradient

#### Canny Edge Operator

- $\bullet$  We can derive the optimal edge operator to find step edges in the presence of white noise, where "optimal" means
	- Good detection (minimize the probability of detecting false edges and missing real edges)
	- Good localization (detected edges must be close to the true edges)
	- Single response (return only one point for each true edge point)
- $\bullet$  Canny found that <sup>a</sup> very good approximation to the optimal operator is the first derivative of <sup>a</sup> Gaussian, in the direction of the gradient
	- Then suppress nonmaxima along this direction
- $\bullet$  Algorithm:
	- Convolve image with derivative of Gaussian operators (dG/dx, (dG/dy)
	- Find the gradient direction at each pixel; quantize into one of four directions (north‐south, east‐west, northeast‐southwest, northwest‐southeast)
	- If magnitude of gradient is larger than the two neighbors along this direction, it is a candidate edge point

## Edge Linking

- We want to join edge points into connected curves or lines
	- This facilitates object recognition
- Problem:
	- Some edge points along the curve may be weak, causing us to miss them
	- This would result in <sup>a</sup> broken curve
- Solution:
	- We use <sup>a</sup> high threshold to make sure we capture true edge points
	- Given these detected points, link additional edge points into contours using <sup>a</sup> lower threshold ("hysteresis")
- $\bullet$  Algorithm
	- $-$  Find all edge points greater than t<sub>high</sub>
	- From each strong edge point, follow the chains of connected edge points in both directions perpendicular to the edge normal
	- Mark all points greater than t<sub>low</sub>

# Matlab

- • [E,thresh]=edge(I, 'canny', thresh, sigma);
	- thresh is [tLow tHigh]
	- sigma is std deviation of Gaussian
- • Try
	- Varying sigma

```
for s = 0.5:0.5:5sE = edge(I, 'canny', [], s);imshow(E);pause;
end
```
Varying thresholds

```
for tHigh = 0.05:0.05:0.4tHigh
   E = edge(I, 'canny', [0.4*tHigh tilgh], 1.5);imshow(E);
   pause;
end
```
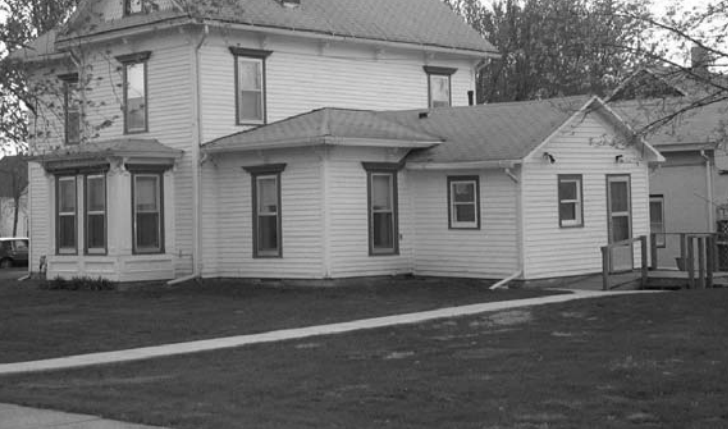

*Image "house.jpg"*

- See effect of using only one threshold
	- Let thresh <sup>=</sup> [tLow tLow] picks up too many edges
	- Let thresh <sup>=</sup> [tHigh tHigh] misses too many edges